## **ADAS Subroutine bgrwer**

 $\overline{C}$ 

SUBROUTINE BGRWER ( NDGEN , NDSPF , IRW  $\delta$  $\mathbf{r}$ NARR , DEF , GEN , SPF )  $\mathcal{L}$  $\overline{C}$ C \*\*\*\*\*\*\*\*\*\*\*\*\*\*\*\*\*\* FORTRAN77 SUBROUTINE: BGRERR \*\*\*\*\*\*\*\*\*\*\*\*\*\*\*\*\*\*\*\*\*  $\mathcal{C}$ C PURPOSE: TO READ OR WRITE ERROR INFORMATION FROM/TO IDL. THE SIZE OF THE ARRAYS HAS ALREADY BEEN PASSES TO IDL.  $\mathsf{C}$  $\mathcal{C}$ C CALLING PROGRAM: ADAS216  $\mathcal{C}$ C SUBROUTINE:  $\mathsf{C}$ C INPUT :  $(I*4)$  NDGEN = MAX. NUMBER OF GENERAL ERRORS ALLOWED C INPUT :  $(I*4)$  NDSPF = MAX. NUMBER OF SPECIFIC ERRORS ALLOWED  $\mathsf{C}$ C INPUT:  $(I*4)$  irw = switch for read/write to idl  $\mathsf{C}$  $irw = 0$  read  $\mathsf C$  $irw = 1$  write  $\mathsf{C}$  $\mathsf C$ C OUTPUT:  $(R * 8)$  NARR(3) = NO. OF ERROR TYPES FOR EXCITATION 1ST INDEX: NO. DEFAULT (0 OR 1)  $\mathcal{C}$  $\mathsf C$ 2ND INDEX: NO. GENERAL  $\mathsf C$ 3RD INDEX: NO. SPECIFIC C OUTPUT:  $(R*8)$  DEF = DEFAULT ERROR C OUTPUT:  $(R * 8)$  GEN(,) = GENERAL ERROR  $\overline{C}$ 1ST DIMENSION: SOURCE/DESTINATION LEVEL  $\mathsf{C}$ 2ND DIMENSION: ERROR  $\mathsf{C}$ C OUTPUT:  $(R*8)$  SPF(,) = SPECIFIC ERROR 1ST DIMENSION: FIRST LEVEL  $\mathsf C$  $\mathcal{C}$ 2ND DIMENSION: SECOND LEVEL  $\mathsf{C}$ 3RD DIMENSION: ERROR  $\mathcal{C}$  $\cap$ C ROUTINES: ROUTINE SOURCE BRIEF DESCRIPTION  $\mathcal{C}$  $\mathsf{C}$  $\overline{C}$  $\mathsf{C}$ C AUTHOR : MARTIN O'MULLANE,  $\overline{C}$  $K1/1/43$ ,  $\mathsf{C}$ JET  $\mathcal{C}$ C VERSION : 1.1 DATE: 17/03/1999 C MODIFIED : MARTIN O'MULLANE FIRST VERSION.  $\bigcap$  $\mathcal{C}$ 

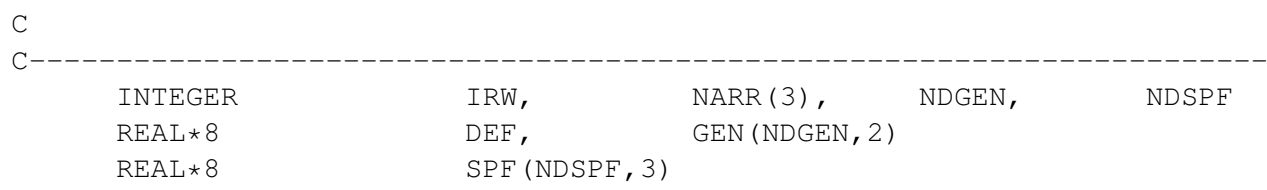